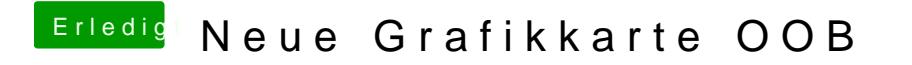

Beitrag von Altemirabelle vom 3. August 2018, 22:09

Probiere das Programm ResXtreme aus!